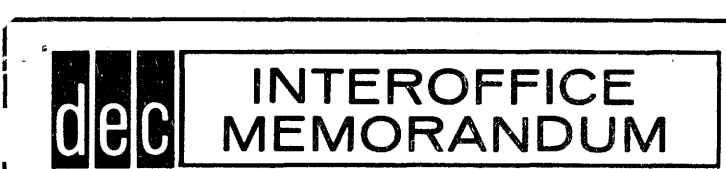

M-II04

DATE April II, 1961

SUBJECT FRAPCORRECTOR 1

TO PDP Distribution List FROM Adams Associates, Inc.

AREA: 0000-1377 7500-7777

START: 0000

RESTART: 7777

PURPOSE:

To provide a convenient means of making symbolic changes to a Frap language source tape.. The corrections (in a fixed format) are punched on paper tape. The first pass of  $\mathbb{F}_F$  proprector reads this tape and stores all information in core memory. During the second pass the Frap language tape is read, corrections applied, and a new Frap input tape is produced.

Three types of correction operations are available; namely, delete, insert, and replace. Each correction statement requires some descriptive information such as number of corrections, addend (same as symbol +n as used Frap), and type of statement.

Corrections will be applied in the order presented and, therefore, they must be ordered by symbol and addend to correspond with the tape to be corrected.

For purposes of comparison in the second pass, only those characters which precede the first Frap delimiter (per line) will be considered to be a symbol. For example: STARTtabJMPspGO. The string of characters "START" are considered to constitute the symbol. In the next example the routine will not find a symbol: tabLACspCOUNT.

The end of the Frap language tape is always considered to be the line "ENDcr". This will always be placed directly after the normal Frap ending symbol (on a new line).

### PREPARATION OF CORRECTION TAPES:

All correction statements have the following general format:

where "C" is the control character. It can be any one of the four characters listed below:

- i for insert
- d for delete
- r for replace
- e for end of correction tape

"NN" is the number of corrections (in octal notation) to be applied and its value may range from 01 to 77. In the case of both inserts and replacements the routine will expect to find "NN" correction lines following this control information (and symbol).

"AA" is the addend (in octal notation) which is added to the symbolic address to determine the correct starting point. For example, using the symbol "stop" and an addend of 01, this starting point would be the line following the symbol "stop". The value of the addend may range from 00 to 77.

"SS. . . SS" is the symbol to which the addend is added to determine the proper starting location. If the symbol in the prior correction statement is the same as the symbol to be used in this correction statement, the symbol must be omitted. In this case, instead of the carriage return following the symbol, it will follow the "AA" field.

The correction lines follow directly after the control information iust described. Each line may contain any information desired such as symbolic address, operation, and comments, etc. Each line will be treated as a complete entity and its bounds will be determined by the carriage return at the end of the line. Needless to say, correction lines are not used when the control character signifies that this is a delete statement.

The "e" control character signifies the end of the correction tape and, therefore, it is always the last valid character on tape.

### EXAMPLE OF A CORRECTION TAPE:

101 spOOspSTARTcr FLIPtab JMPspGOcr cr cr cr cr cr . D02spOlspXYZ cr cr 103spOlsp tab LACspG Ocr tab LlOspGO&lcr

Insert on word following symbol "START"

carriage returns between correction statements are ignored

delete two lines starting with  $XYZ+1$ 

insert three new lines at XYZ+ 1

-3-

XYZA cr cr ROlsplOsp I DXspXYZcr Asp, COUNTERspAcr E

replace one line at  $XYZ+10<sub>8</sub>$  End of correction tape

USE:

Start at location 0000. Routine will type "FRAPCORRECTOR" and halt. At this point, turn the punch on and load the paper tape reader. Select the correct options as listed in the table below and depress the "continue" button. The computer will halt (at location 0267). Again select the correct sense switch options, load the paper tape reader and depress "continue". A new program tape will now be produced on the paper tape punch and when completed, the computer will halt (at location 0426). If another. program tape follows (which is to be merged with the first), select the options and depress "continue". If no more program tapes follow, depress "continue" and the ending sentinel and final leader will be punched. The computer will stop at the final halt in location 7754.

NORMAL HALTS:

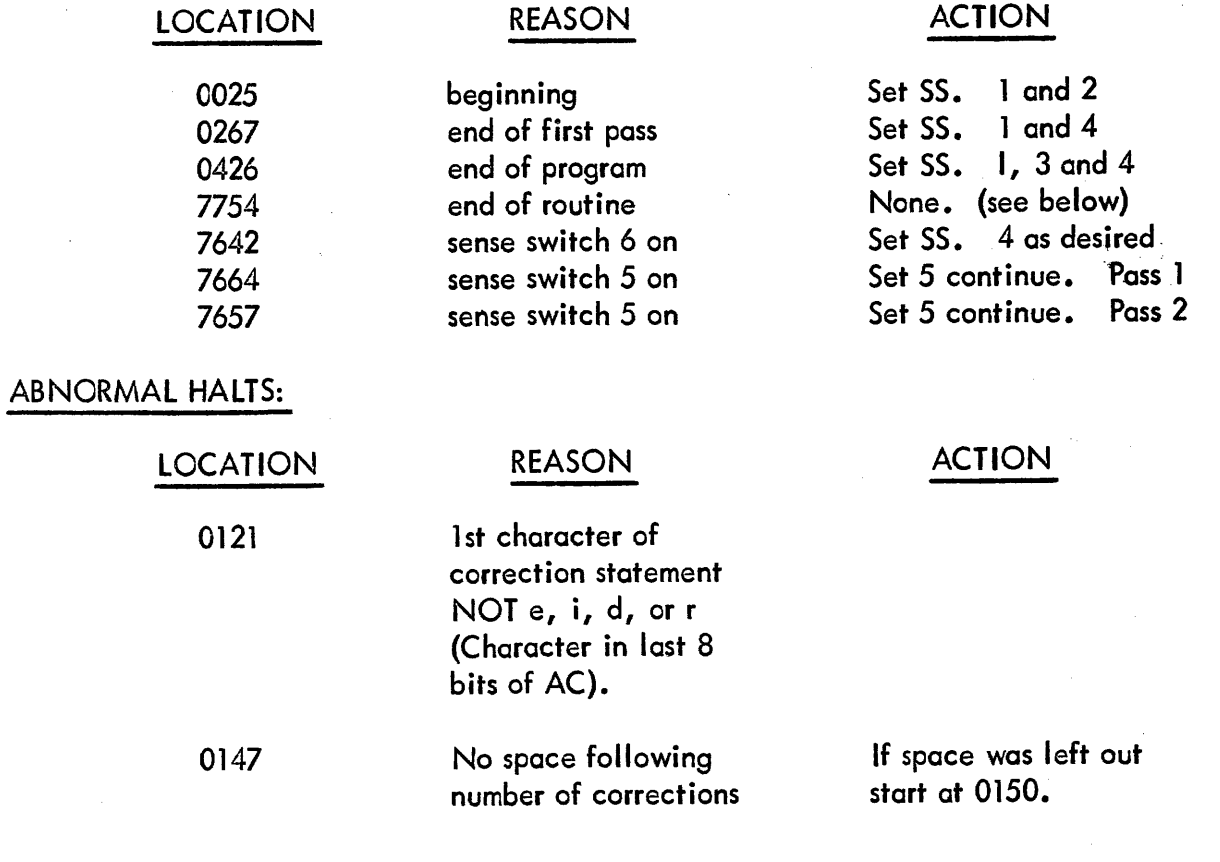

M-l'I04

,. ~~.-.~----

-4-

7622 Addend to sma II Enter correct value into middle two octal positions of 1267  $(x \times x)$  and jump to 7612.

## END OF FRAPCCRRECTOR:

Prior to the computer's stopping at 7754, one of the two following type-outs will occur:

# "ONLY NN CORRECTIONS APPLlED"

or

#### "CORRECTIONS APPLlED".

The first indicates that due to some error in the control statement, all corrections were not applied. The octal number NN indicates the bad statement, but this number may be plus or minus one from the actual statement in error. The second type-out indicates that all corrections have been properly applied.

If FRAPCORRECTOR is to be run again, depress the continue switch and type a "1". The computer will then halt at 0025 as described under normal halts.

### RESTART:

To restart at any time, transfer to 7777.

To restart part 1, type "1". To restart part 2, type a "2".

Typing either will result in the computer's halting to allow sense switch manipulation.

Depress continue to proceed with processing.

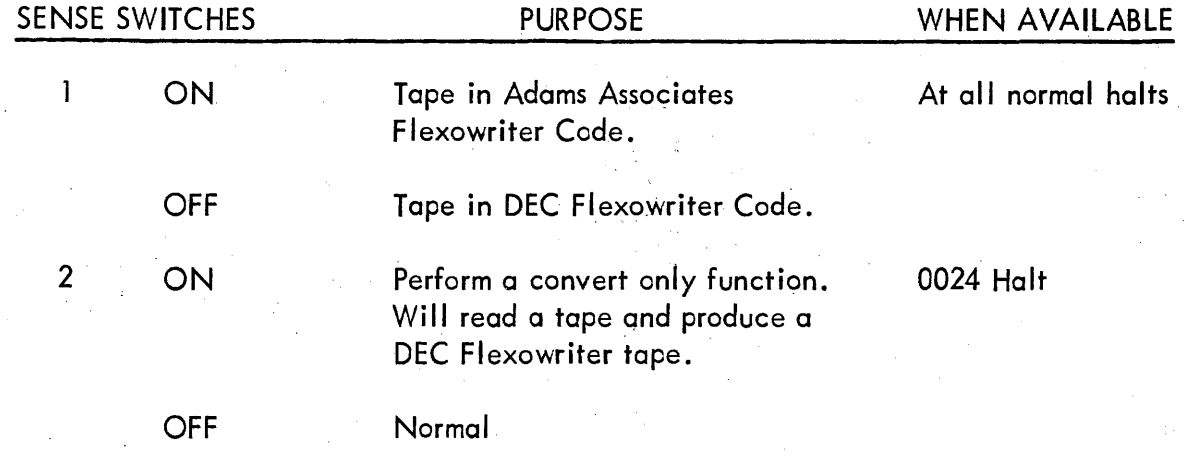

M-ll04

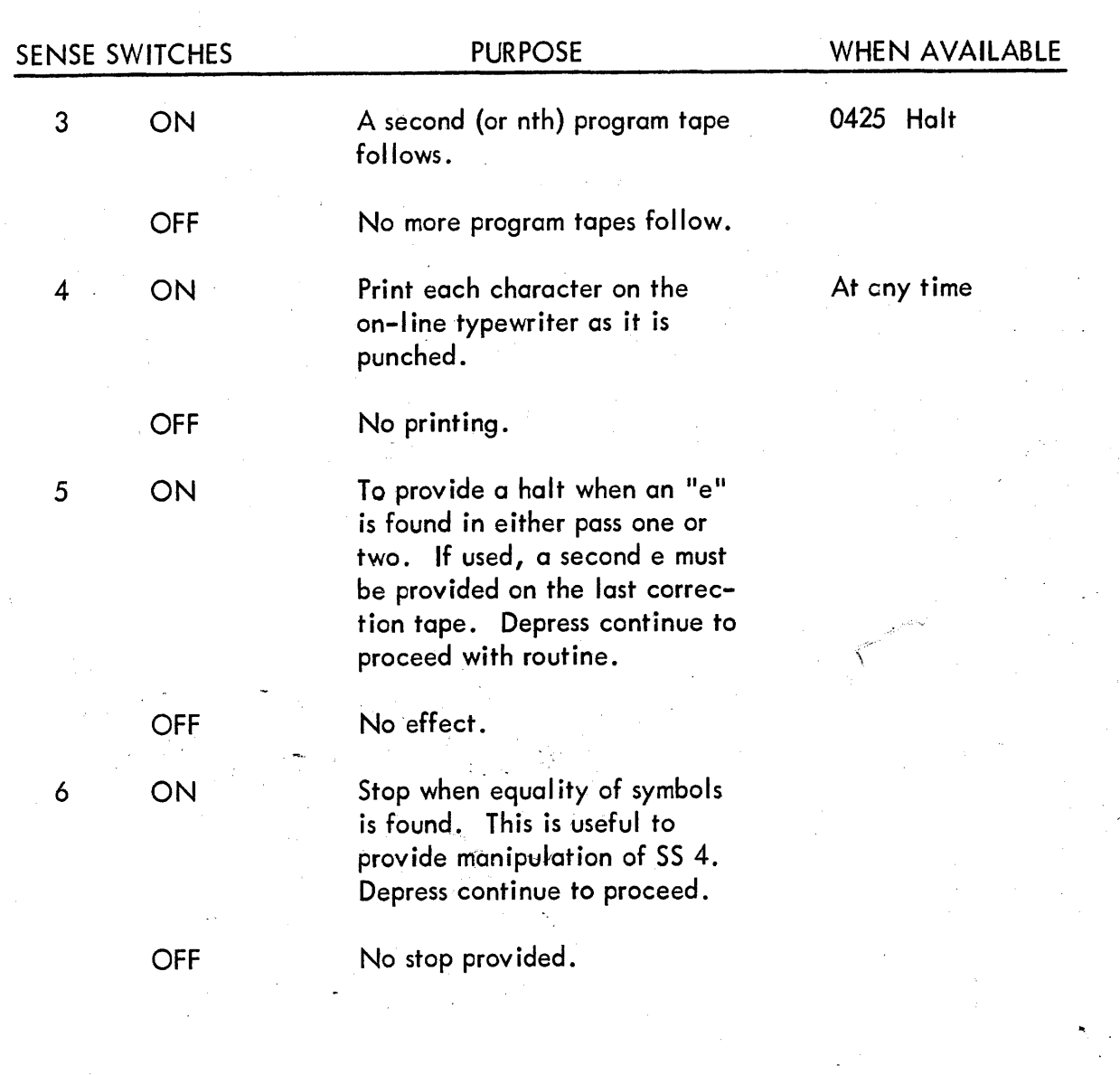

1<br>Acknowledgment

The Frapcorrector was supplied to DEC by Charles W. Adams Associates, Inc., Bedford, Massachusetts.

- 5-